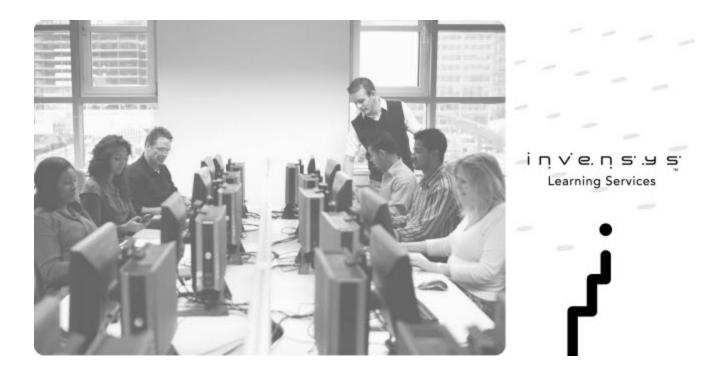

# **Course Description**

# **InBatch Software**

#### INFORMATION IN THIS DOCUMENT IS SUBJECT TO CHANGE WITHOUT NOTICE.

© 2012 by Invensys Systems, Inc. All rights reserved. No part of this document may be reproduced, stored in or introduced into a retrieval system, or transmitted in any form or by any means (electronic, mechanical, photocopying, recording or otherwise), or for any purpose, without the express written permission of Invensys Systems, Inc. Except where noted, the companies, organizations, products, domain names, e-mail addresses, logos, people, places and events depicted herein are fictitious and no association with any real company, organization, product, domain name, e-mail address, logo, person, place or event is intended or should be inferred.

Invensys and the author(s) assume no responsibility for errors or omissions and no liability is assumed for damages resulting from the use of the information contained herein. Use of the Invensys software described in this document is subject to the terms of the applicable Invensys Systems, Inc. / Wonderware license. These terms include provisions that limit your rights such as use restrictions, disclaimers of warranties and limitations of Wonderware / Invensys liability. By installing or using the Invensys software, you agree to accept all of the terms of the applicable Invensys Systems, Inc. / Wonderware license. A copy of the applicable license will be displayed upon initial installation of the software. If a copy of the license is not displayed or you require an additional copy of the license, you may obtain one from Invensys' Wonderware business unit by calling 1.949.727.3200 or by sending an e-mail to support@wonderware.com.

Invensys, Wonderware, ArchestrA, Factelligence, IntelaTrac, InBatch, InControl, IndustrialSQL Server, InSQL, InTouch, InTrack, QI Analyst, SCADAlarm, SuiteLink, SuiteVoyager, WindowMaker, WindowViewer are trademarks and registered trademarks of Invensys plc, its subsidiaries and affiliated companies. All other brands and product names may be the trademarks or service marks of their respective owners.

### **InBatch Software**

# **Course Description**

The InBatch Software course is a 4-day instructor-led class that provides you with a fundamental overview of the concepts and terms associated with Wonderware's InBatch Software. The course includes providing you with the opportunity to apply the product to a batch process application. InBatch Software is flexible batch management software designed to model and automate batch-oriented production processes.

InBatch Software allows users to quickly and easily create recipes and simulate their execution against a model of the process—all before writing one line of control code.

InBatch Software's powerful batch engine reduces the time to automate batch processes by 40 to 60% over competitive solutions. InBatch Software facilitates the design and implementation of solutions that are compliant with 21 CFR Part 11, the US Regulation on Electronic Records and Electronic Signatures.

#### **Course Objectives**

Upon completion of this course, you will be able to:

- Use the features and functionality of the InBatch Software
- Create recipes and simulate their execution against a model of the process
- Use the information in the course to reduce the cost and time to automate batch processes utilizing the new enhancements of InBatch Software
- Understand the basic concepts of using InBatch with System Platform

#### **Audience**

Plant floor operators and managers, system administrators, system integrators, and individuals who work with batch systems and need to use InBatch Software in their manufacturing environment

#### **Prerequisites**

The prerequisites for this course are:

- Basic knowledge of batch systems and their structure
- Microsoft Windows
- Manufacturing industry experience

# **Course Outline**

#### Module 1 - Introduction to the InBatch System

Section 1 - Course Overview

Section 2 – Wonderware System Platform Overview

Section 3 - Batch Control System Overview

Section 4 – Installation, Components & System Requirements

Section 5 - Architecture and Licensing

Section 6 - InBatch Application Maintenance

Section 7 - InBatch Configuration Utility

#### Module 2 – Environment Display

Section 1 – Environment Manager Overview and Operation

#### Module 3 - Process Model Editor

Section 1 - Process Model Editor

#### Section 2 – Process Model Configuration

Lab 1 – Plant Survey

Lab 2 – Defining the Essential Model

Lab 3 - Defining Classes and Phases

Lab 4 - Defining Equipment Status, Units of Measure and Enumeration

#### Section 3 – Phases and Phase Tags

Lab 5 – Configuring Phases and Phase Tags

Lab 6 - Interlocks and Control Buttons

#### Section 4 - Segments

Lab 7 – Defining Segments

# Section 5 – Validating the Model and Synchronizing the Databases

Lab 8 – Validating and Synchronizing the Database

#### Module 4 - Train Editor

#### Section 1 – Use and Operation of Trains

Lab 9 - Creating Trains

#### Module 5 – Materials Editor

#### Section 1 - Overview

Lab 10 – Defining Materials

Lab 11 – Assigning Materials to Units

#### Module 6 – Recipe Editor

#### Section 1 - Recipes and the Recipe Editor

#### Section 2 - Creating Recipes

Lab 12 - Creating a Recipe for Hot Pepper Sauce

#### Section 3 – Recipe Validation and Approval

Lab 13 - Recipe Validation and Approval for Production

#### Module 7 - Batch Management

Section 1 - Overview

Section 2 - Batch Display and Operation

Section 3 - Restart

Lab 14 - Scheduling and Running Batches

#### Module 8 – Advanced Topics on Recipe Creation and Batch Execution

Section 1 - Availability and Allocations

Section 2 - Instances

Lab 15 – Creating a Recipe for Extreme Pepper Sauce

Section 3 – Batch Phase Propagation and Unit Control

#### Module 9 - InBatch ActiveX GUI Objects

Section 1 - InBatch ActiveX GUI Control

Lab 16 – Building a Simple Batch Scheduler

Section 2 – Using the BatchSecurity Control

#### Module 10 – Security System

Section 1 - InBatch Security System

Lab 17 - Configuring the Security System

#### Module 11 – Phase Logic Development

Section 1 – Defining and Configuring Phase Logic

#### Module 12 – Process Logger

Section 1 - Process Logger System

Lab 18 – Enter a Process Logger Configuration

Lab 19 - Configure the Log Manager

#### Module 13 – History and Reporting

Section 1 - History and Archiving

Section 2 – Reporting System

Lab 20 - History and Reporting

#### Module 14 – Tag Linker

Section 1 – Using Tag Linker

Section 2 – Interacting with the Control System

### Module 15 - InTouch Batch Tag Browsing & Referencing

Section 1 – Using InBatch Tags from InTouch

## Module 16 - InBatch and System Platform

Section 1 – Communicating with Wonderware Application Server

Lab 21 - Configuring InBatch Connection to Application Server